# **Futura**

*Release 0.0.0*

**Mar 28, 2022**

# Contents:

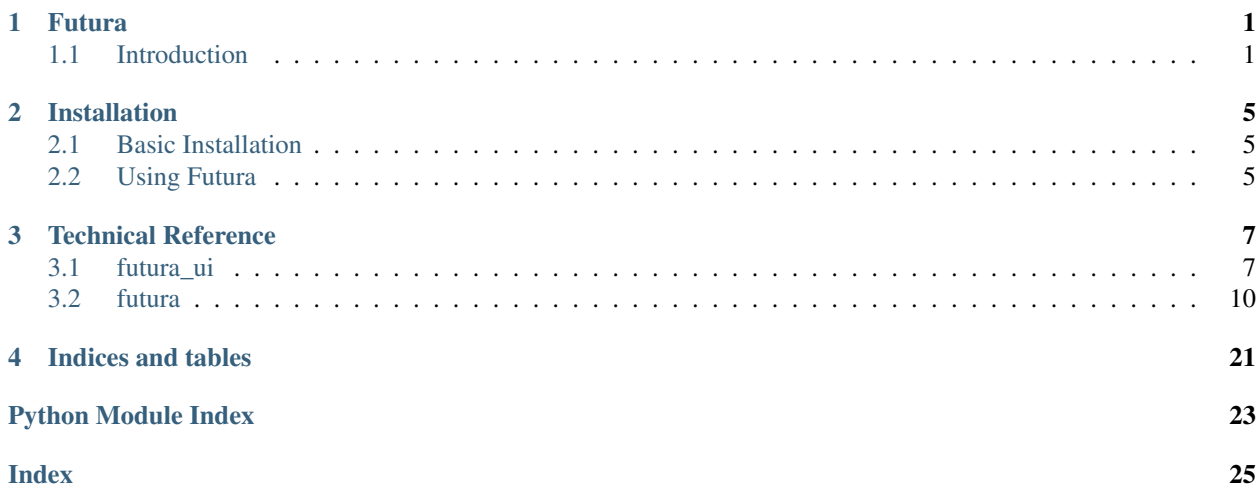

# CHAPTER<sup>1</sup>

### Futura

<span id="page-4-0"></span>Futura is a software interface to generate arbitrary future background databases for LCA sensitivity analyses.

### <span id="page-4-1"></span>**1.1 Introduction**

The world of 2050 will be very different to the world of 2019.

For emerging technologies and long-lived products, decisions made today will have a direct effect on the environmental impact which occurs in the future. While it is impossible to accurately predict what the world will look like in the future, it is possible come up with sensible assumptions representing a range of possible future scenarios.

In order for the future impact of products to be estimated in a consistent and meaningful manner in LCA, the background system - most commonly the ecoinvent database - needs to be projected into the future alongside the foreground system modelled in a given study. This is not a trivial task. The latest version of the ecoinvent database contains over 18,000 interlinked processes. External factors, such as technology availability and electricity grid mixes, determined by future scenarios have the potential to affect every single one of these processes.

Recent developments in advanced open-source LCA software have opened up the opportunity to apply database wide changes to modelling assumptions. This technique can be extended to alter the entire database to reflect future scenarios in a systematic way.

Futura is a new piece of open-source software which allows LCA practitioners to create and, importantly, share novel background databases representing arbitrary scenarios.

It allows users to import a base database and then start making targeted changes. These changes take three main forms:

- adding new technologies
- regionalising new or existing technologies, and
- altering market compositions.

These actions allow the creation of scenarios ranging from the simple, such as altered electricity grid mixes, to the complex, where technologies such as carbon capture and storage or electrified transportation have become commonplace.

All changes made are automatically added to a *recipe* which can be exported as a human readable file (written in yaml). This recipe file contains no proprietary or licensed data and can be shared publicly, for example as supplementary material to a publication. This recipe can be imported by other users, and combined with their own version of the base database to exactly recreate the modified database that was originally created.

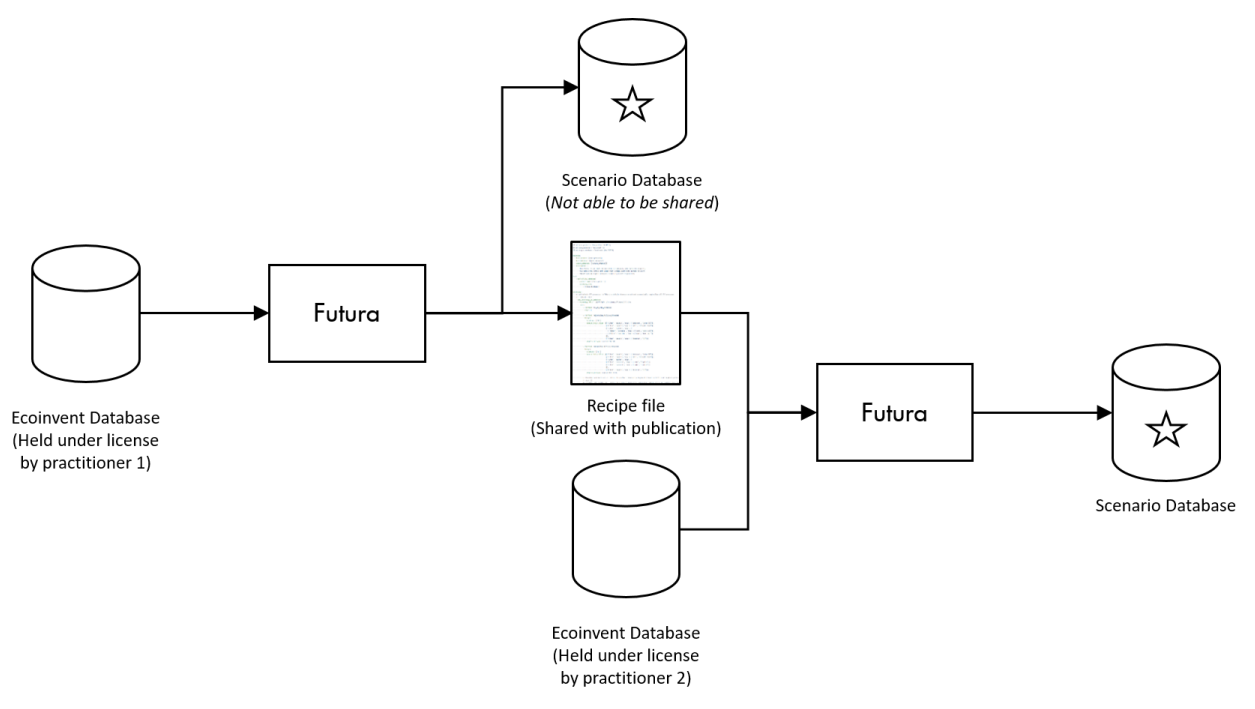

The additive and transparent nature of this system means that initially simple scenarios can be built upon by other practitioners to progress towards more comprehensive scenarios in a stepwise manner.

Futura includes a scripting interface, in order to integrate with existing scripting based softwares, but also includes a graphical user interface, allowing users to carry out all of the tasks required to create and share modified background databases without writing a single line of code.

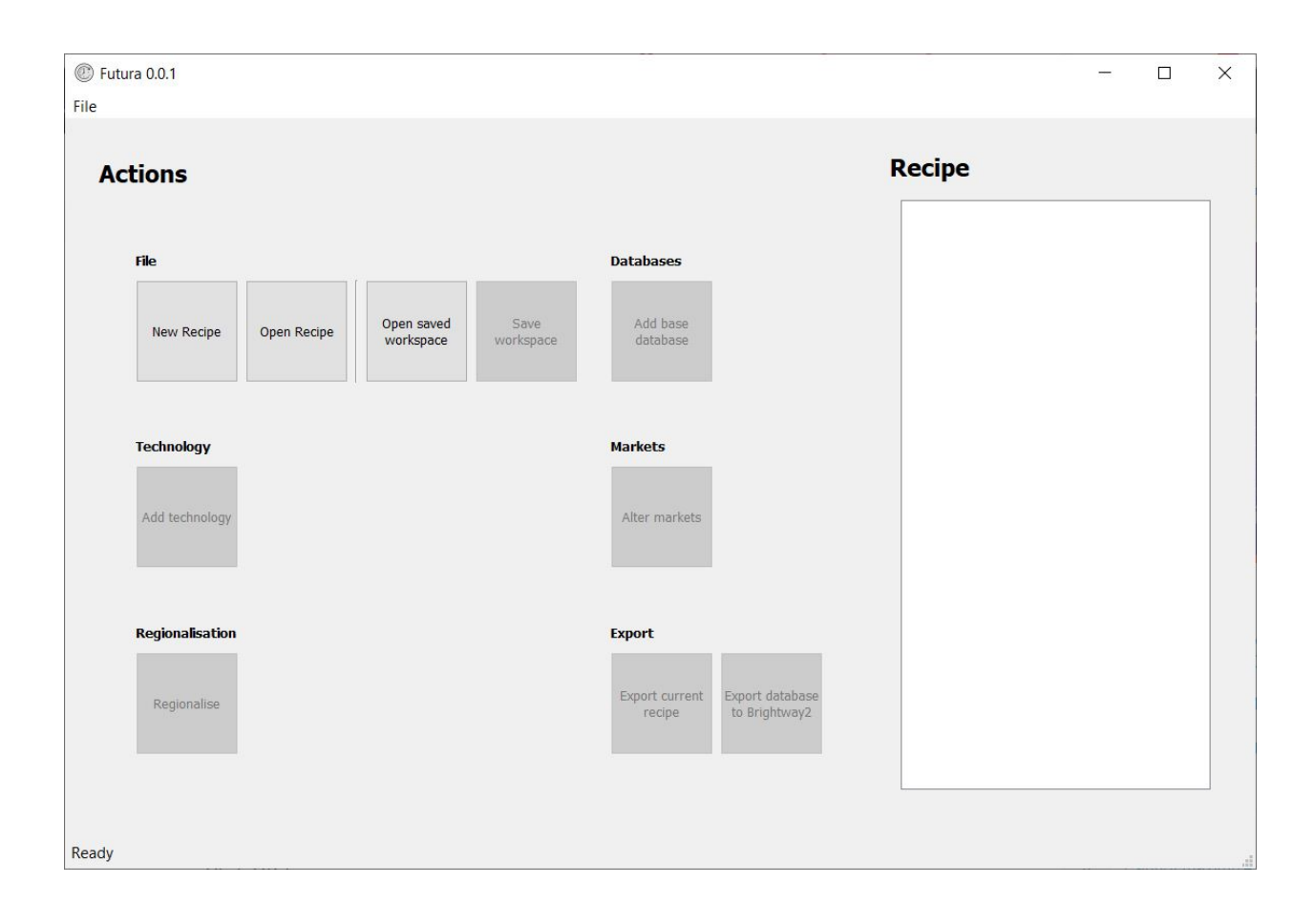

# CHAPTER 2

## Installation

### <span id="page-8-1"></span><span id="page-8-0"></span>**2.1 Basic Installation**

The easiest way to install Futura is via conda. This ensures the version of Python (3.6+) is correct, all of the dependencies are correct and there are no conflicts.

You can also do it in only 3 commands.

If you don't have conda installed yet, first install Miniconda (available [here\)](https://conda.io/miniconda.html)

1. On the command line/console, create a new environment called futura:

```
conda create -n futura python=3
```
2. Activate the futura environment using one of these:

```
# Mac/Linux
source activate futura
# Windows
activate futura
```
3. Install futura:

```
conda install -y -q -c conda-forge -c cmutel -c haasad -c konstantinstadler -c_{\square}˓→pjamesjoyce futura
```
## <span id="page-8-2"></span>**2.2 Using Futura**

The easiest way to use Futura is via its user interface. Once you have installed futura you can launch the user interface by activating your futura environment and typing futura\_ui like this:

```
$ activate futura
(futura) $ futura_ui
```
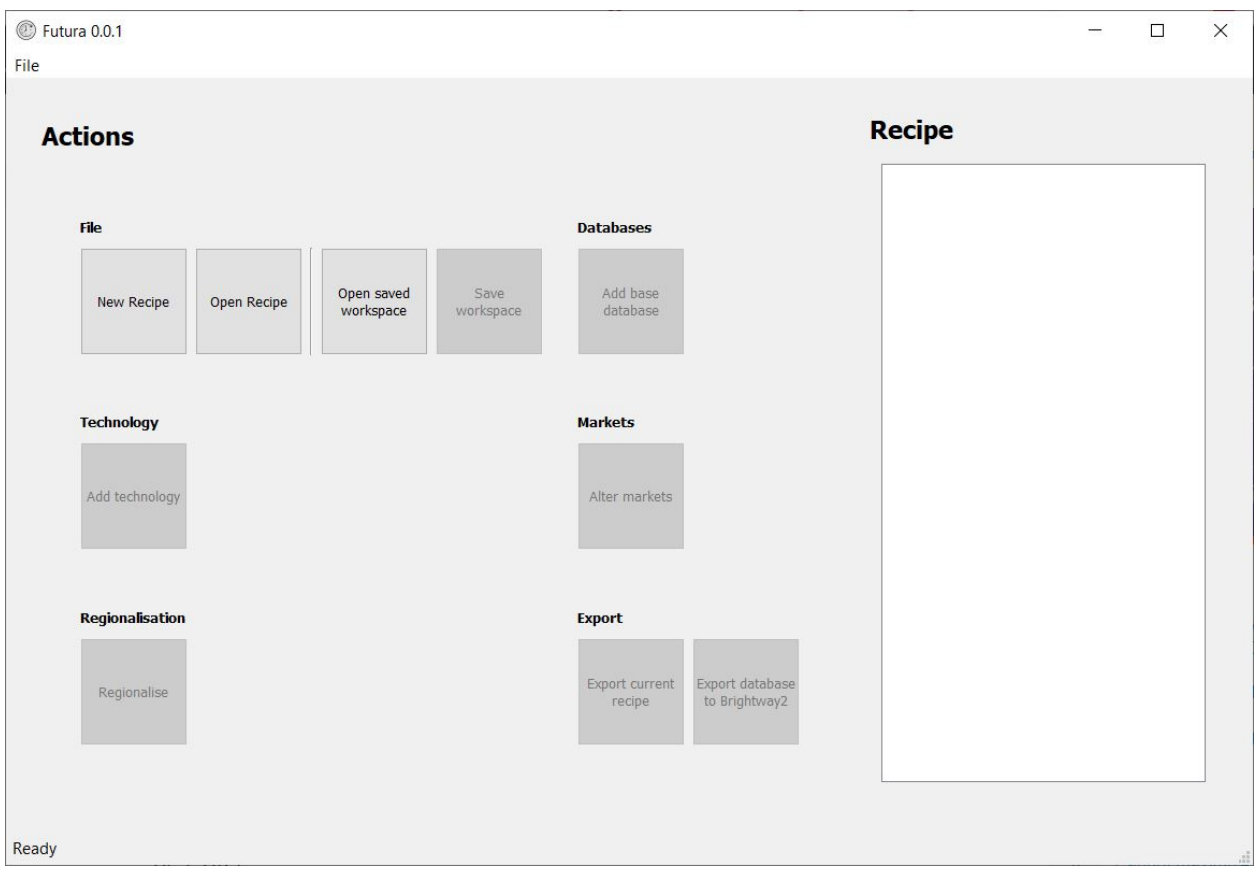

This will launch the user interface (written with Pyside2) which looks a bit like this:

# CHAPTER 3

## Technical Reference

## <span id="page-10-1"></span><span id="page-10-0"></span>**3.1 futura\_ui**

### **3.1.1 futura\_ui package**

**Subpackages**

**futura\_ui.app package**

**Subpackages**

**futura\_ui.app.models package**

**Submodules**

**futura\_ui.app.models.geo module**

**futura\_ui.app.models.pandasmodel module**

**futura\_ui.app.models.recipemodel module**

**futura\_ui.app.models.treemodel module**

**Module contents**

**futura\_ui.app.ui package**

**Subpackages futura\_ui.app.ui.dialogs package Submodules futura\_ui.app.ui.dialogs.add\_base\_database module futura\_ui.app.ui.dialogs.brightway\_dialog module futura\_ui.app.ui.dialogs.ecoinvent\_dialog module futura\_ui.app.ui.dialogs.edit\_production module futura\_ui.app.ui.dialogs.new\_recipe module futura\_ui.app.ui.dialogs.progress module futura\_ui.app.ui.dialogs.run\_dialog module futura\_ui.app.ui.dialogs.transfer\_production module Module contents futura\_ui.app.ui.main package Submodules futura\_ui.app.ui.main.main module Module contents futura\_ui.app.ui.panels package Submodules futura\_ui.app.ui.panels.frame module futura\_ui.app.ui.panels.left module futura\_ui.app.ui.panels.right module Module contents futura\_ui.app.ui.recipes package**

### **Submodules**

**futura\_ui.app.ui.recipes.recipes module Module contents futura\_ui.app.ui.widgets package Submodules futura\_ui.app.ui.widgets.actions module futura\_ui.app.ui.widgets.filter module**

**futura\_ui.app.ui.widgets.geo module**

**futura\_ui.app.ui.widgets.load\_actions module**

**futura\_ui.app.ui.widgets.recipe\_actions module**

**Module contents**

**futura\_ui.app.ui.wizards package**

**Submodules**

**futura\_ui.app.ui.wizards.markets\_wizard module**

**futura\_ui.app.ui.wizards.regionalisation\_wizard module**

**Module contents**

**Submodules**

**futura\_ui.app.ui.icons module**

**futura\_ui.app.ui.menu\_bar module**

**futura\_ui.app.ui.style module**

**futura\_ui.app.ui.utils module**

**Module contents**

**Submodules**

<span id="page-13-5"></span>**futura\_ui.app.application module**

**futura\_ui.app.controller module**

**futura\_ui.app.signals module**

**futura\_ui.app.threads module**

**futura\_ui.app.utils module**

**futura\_ui.app.wrappers module**

**Module contents**

**futura\_ui.bin package**

**Submodules**

**futura\_ui.bin.run\_futura module**

**futura\_ui.bin.run\_futura\_ui module**

**Module contents**

**Module contents**

### <span id="page-13-0"></span>**3.2 futura**

#### **3.2.1 futura package**

**Submodules**

<span id="page-13-1"></span>**futura.constants module**

<span id="page-13-2"></span>**futura.default\_filters module**

<span id="page-13-3"></span>**futura.ecoinvent module**

futura.ecoinvent.**check\_database**(*project\_name*, *database*)

#### <span id="page-13-4"></span>**futura.loader module**

```
class futura.loader.FuturaLoader(recipe_filepath=None, autocreate=True)
    Bases: object
```
The FuturaLoader class sits at the centre of Futura and (via the FuturaDatabase, FuturaSaver and FuturaExecutor classes) allows you to load, run and save recipes for creating new databases. It also stores the current database and can be saved to disk itself and reloaded for quickly picking up where you left off.

#### <span id="page-14-2"></span>**Parameters**

- **recipe\_filepath** (str, optional) Optionally pass a filepath to open an existing recipe. If left blank a blank recipe is created
- **autocreate** (bool, optional) Automatically run the recipe when it is loaded. Default is *True*

#### Variables

- **[recipe](#page-15-0)** (dict) Dictionary representation of the current recipe. Can be set by [load\\_recipe\(\)](#page-14-0)
- **[database](#page-15-1)** ([FuturaDatabase](#page-21-0)) A [FuturaDatabase](#page-21-0) representing the current working database
- **executor** ([FuturaRecipeExecutor](#page-15-2)) A FuturaRecipeExecutor object which is invoked to run the current recipe
- **recipe\_filepath**  $(s \, t)$  Path of the loaded recipe. Set if/when a recipe is loaded
- **load\_path**  $(str)$  Path of the loaded .fl file. Set if/when an .fl file is loaded

#### **load**(*load\_path*)

#### <span id="page-14-0"></span>**load\_recipe**(*filename*)

Docstring: This is load\_recipe - I need to write a docstring

Returns Parsed recipe as a dict

Return type dict

```
run()
```
**save**(*save\_path=None*)

**write\_database**(*project=None*, *database=None*, *overwrite=True*)

**class** futura.loader.**FuturaSaver**(*loader*)

Bases: object

TODO: Write doctring

#### <span id="page-14-1"></span>**futura.markets module**

**class** futura.markets.**FuturaMarket**(*market*, *database*) Bases: object

**add\_alternative\_exchanges**(*include\_transport=False*)

**add\_pv**(*process\_name*, *new\_pv*)

**get\_pv**(*process\_name*)

**percentages**

**plot**

**production\_volumes**

**relink**()

**rewrite\_pvs**()

**set\_pv**(*process\_name*, *new\_pv*)

**sorted\_percentages**

<span id="page-15-6"></span>**subtract\_pv**(*process\_name*, *new\_pv*) **total\_production transfer\_pv**(*from\_name*, *to\_name*, *factor=None*, *amount=None*) futura.markets.**add\_exchange\_to\_activity**(*base\_activity*, *activity\_to\_link\_to*) futura.markets.**alter\_production\_volumes**(*processes*, *production\_volumes*, *mismatch\_ok=False*) futura.markets.**find\_possible\_additional\_market\_exchanges**(*process*, *database*, *include\_transport=False*) futura.markets.**fix\_exchange\_production\_volumes**(*process*, *database*) futura.markets.**get\_input\_processes\_to\_market**(*process*, *database*) futura.markets.**get\_processes\_from\_exchanges**(*process*, *database*, *reference\_product*) futura.markets.**update\_technosphere\_exchanges\_from\_pvs**(*process*, *database*)

#### <span id="page-15-5"></span>**futura.proxy module**

- <span id="page-15-4"></span>**class** futura.proxy.**WurstDatabase**(*\*args*, *\*\*kwargs*) Bases: list
- **class** futura.proxy.**WurstFilter**(*func*, *x=None*, *signature=None*) Bases: object
- **class** futura.proxy.**WurstFilterSet**(*\*args*, *\*\*kwargs*) Bases: list
- **class** futura.proxy.**WurstProcess**(*\*args*, *\*\*kwargs*) Bases: dict

#### <span id="page-15-0"></span>**futura.recipe module**

```
class futura.recipe.FuturaRecipeExecutor(loader)
    Bases: object
    TODO: Write doctring
    actions
    database
    db
    ecoinvent_fallback()
    execute_recipe()
    execute_recipe_action(recipe_action, **kwargs)
    recipe
    recipe_generator()
    set_market(market_filter)
    set_process(process_filter)
```
futura.recipe.**add default CCS processes** (*database, \*, technology file='/home/docs/checkouts/readthedocs.org/user* 

*packages/futura-0.0.4-py3.7.egg/futura/assets/lci-Carma-CCS-base-GLO2.xlsx', funcs=[<function fix\_ch\_only\_processes>, functools.partial(<function regionalise\_based\_on\_filters>, location\_filter=WurstFilterSet: [WurstFilter: exclude(WurstFilter: equals('database', 'Carma CCS')), WurstFilter: equals('unit', 'kilowatt hour'), WurstFilter: contains('name', 'hard coal'), WurstFilter: doesnt\_contain\_any('name', '['coal mine', 'co-generation']')], base\_activity\_filter=WurstFilterSet: [Wurst-Filter: equals('database', 'Carma CCS'), Wurst-Filter: either(WurstFilter: contains('name', 'Hard coal'), WurstFilter: contains('name', 'hard coal')), WurstFilter: equals('location', 'GLO')], progress\_message='hard coal CCS activities'), functools.partial(<function regionalise\_based\_on\_filters>, location\_filter=WurstFilterSet: [WurstFilter: exclude(WurstFilter: equals('database', 'Carma CCS')), WurstFilter: equals('unit', 'kilowatt hour'), WurstFilter: contains('name', 'lignite'), WurstFilter: doesnt\_contain\_any('name', '['co-generation']')], base\_activity\_filter=WurstFilterSet: [WurstFilter: equals('database', 'Carma CCS'), Wurst-Filter: either(WurstFilter: contains('name', 'Lignite'), WurstFilter: contains('name', 'lignite')), WurstFilter: equals('location', 'GLO')], progress\_message='lignite CCS activities'), functools.partial(<function regionalise\_based\_on\_filters>, location\_filter=WurstFilterSet: [WurstFilter: exclude(WurstFilter: equals('database', 'Carma CCS')), WurstFilter: equals('unit', 'kilowatt hour'), WurstFilter: contains('name', 'natural gas'), WurstFilter: doesnt\_contain\_any('name', '['co-generation', 'import', 'aluminium industry', 'burned', '10MW']')], base\_activity\_filter=WurstFilterSet: [WurstFilter: equals('database', 'Carma CCS'), WurstFilter: either(WurstFilter: contains('name', 'natural gas'), WurstFilter: contains('name', 'Natural gas'), WurstFilter: contains('name', 'ATR-H2')), WurstFilter: equals('location', 'GLO')], progress\_message='natural gas CCS activities'), functools.partial(<function regionalise\_based\_on\_filters>, location\_filter=WurstFilterSet: [WurstFilter: exclude(WurstFilter: equals('database', 'Carma CCS')), WurstFilter: equals('unit', 'kilowatt hour'), WurstFilter: contains('name', 'wood'), WurstFilter: doesnt\_contain\_any('name', '['treatment', 'ethanol', 'pellets', 'label-certified', '2000 kW']'), WurstFilter: contains('name', 'state-of-***3.2. futura 13***the-art')], base\_activity\_filter=WurstFilterSet: [WurstFilter: equals('database', 'Carma CCS'),*

*WurstFilter: either(WurstFilter: contains('name',*

<span id="page-17-1"></span>futura.recipe. add hard coal ccs (*database, \*, location filter=WurstFilterSet: [WurstFilter: exclude(WurstFilter: equals('database', 'Carma CCS')), WurstFilter: equals('unit', 'kilowatt hour'), WurstFilter: contains('name', 'hard coal'), WurstFilter: doesnt\_contain\_any('name', '['coal mine', 'cogeneration']')], base\_activity\_filter=WurstFilterSet: [Wurst-Filter: equals('database', 'Carma CCS'), WurstFilter: either(WurstFilter: contains('name', 'Hard coal'), WurstFilter: contains('name', 'hard coal')), WurstFilter: equals('location', 'GLO')], progress\_message='hard coal CCS activities'*)

futura.recipe.**add\_lignite\_ccs**(*database, \*, location\_filter=WurstFilterSet: [WurstFilter: exclude(WurstFilter: equals('database', 'Carma CCS')), Wurst-Filter: equals('unit', 'kilowatt hour'), WurstFilter: contains('name', 'lignite'), WurstFilter: doesnt\_contain\_any('name', '['co-generation']')], base\_activity\_filter=WurstFilterSet: [WurstFilter: equals('database', 'Carma CCS'), WurstFilter: either(WurstFilter: contains('name', 'Lignite'), WurstFilter: contains('name', 'lignite')), WurstFilter: equals('location', 'GLO')], progress\_message='lignite CCS activities'*)

futura.recipe.**add\_natural\_gas\_ccs**(*database, \*, location\_filter=WurstFilterSet: [WurstFilter: exclude(WurstFilter: equals('database', 'Carma CCS')), WurstFilter: equals('unit', 'kilowatt hour'), WurstFilter: contains('name', 'natural gas'), Wurst-Filter: doesnt\_contain\_any('name', '['co-generation', 'import', 'aluminium industry', 'burned', '10MW']')], base\_activity\_filter=WurstFilterSet: [WurstFilter: equals('database', 'Carma CCS'), WurstFilter: either(WurstFilter: contains('name', 'natural gas'), Wurst-Filter: contains('name', 'Natural gas'), WurstFilter: contains('name', 'ATR-H2')), WurstFilter: equals('location', 'GLO')], progress\_message='natural gas CCS activities'*)

futura.recipe.**add\_wood\_ccs**(*database, \*, location\_filter=WurstFilterSet: [WurstFilter: exclude(WurstFilter: equals('database', 'Carma CCS')), WurstFilter: equals('unit', 'kilowatt hour'), WurstFilter: contains('name', 'wood'), WurstFilter: doesnt\_contain\_any('name', '['treatment', 'ethanol', 'pellets', 'label-certified', '2000 kW']'), WurstFilter: contains('name', 'state-of-the-art')], base\_activity\_filter=WurstFilterSet: [WurstFilter: equals('database', 'Carma CCS'), WurstFilter: either(WurstFilter: contains('name', 'wood'), WurstFilter: contains('name', 'Wood')), WurstFilter: equals('location', 'GLO')], progress\_message='wood CCS activities'*)

#### <span id="page-17-0"></span>**futura.regionalisation module**

futura.regionalisation.**create\_regional\_activities**(*base\_activity*, *new\_regions*, *db*, *production\_volumes=None*, *remove\_production\_from\_original=True*, *relink\_now=True*, *keep\_invalid=True*)

<span id="page-18-2"></span>futura.regionalisation.**create\_regional\_activities\_from\_filter**(*base\_activity\_filter*, *new\_regions*, *db*, *production\_volumes=None*, *remove\_production\_from\_original=True*, *relink\_now=True*)

#### <span id="page-18-0"></span>**futura.storage module**

**class** futura.storage.**FuturaStorage** Bases: object

**config**

**databases**

**ecoinvent\_versions**

**write\_config**(*config*)

<span id="page-18-1"></span>**write\_default\_config**()

#### <span id="page-19-0"></span>**futura.technology module**

futura.technology.**add\_default\_CCS\_processes**(*database, \*,*

technology\_file='/home/docs/checkouts/readthedocs.org/user\_builds/ *packages/futura-0.0.4 py3.7.egg/futura/assets/lci-Carma-CCSbase-GLO2.xlsx', funcs=[<function fix\_ch\_only\_processes>, functools.partial(<function regionalise\_based\_on\_filters>, location\_filter=WurstFilterSet: [WurstFilter: exclude(WurstFilter: equals('database', 'Carma CCS')), WurstFilter: equals('unit', 'kilowatt hour'), WurstFilter: contains('name', 'hard coal'), Wurst-Filter: doesnt\_contain\_any('name', '['coal mine', 'co-generation']')], base\_activity\_filter=WurstFilterSet: [WurstFilter: equals('database', 'Carma CCS'), WurstFilter: either(WurstFilter: contains('name', 'Hard coal'), Wurst-Filter: contains('name', 'hard coal')), WurstFilter: equals('location', 'GLO')], progress\_message='hard coal CCS activities'), functools.partial(<function regionalise\_based\_on\_filters>, location\_filter=WurstFilterSet: [WurstFilter: exclude(WurstFilter: equals('database', 'Carma CCS')), WurstFilter: equals('unit', 'kilowatt hour'), WurstFilter: contains('name', 'lignite'), WurstFilter: doesnt\_contain\_any('name', '['co-generation']')], base\_activity\_filter=WurstFilterSet: [Wurst-Filter: equals('database', 'Carma CCS'), WurstFilter: either(WurstFilter: contains('name', 'Lignite'), WurstFilter: contains('name', 'lignite')), Wurst-Filter: equals('location', 'GLO')], progress\_message='lignite CCS activities'), functools.partial(<function regionalise\_based\_on\_filters>, location\_filter=WurstFilterSet: [WurstFilter: exclude(WurstFilter: equals('database', 'Carma CCS')), WurstFilter: equals('unit', 'kilowatt hour'), WurstFilter: contains('name', 'natural gas'), Wurst-Filter: doesnt\_contain\_any('name', '['co-generation', 'import', 'aluminium industry', 'burned', '10MW']')], base\_activity\_filter=WurstFilterSet: [Wurst-Filter: equals('database', 'Carma CCS'), WurstFilter: either(WurstFilter: contains('name', 'natural gas'), WurstFilter: contains('name', 'Natural gas'), Wurst-Filter: contains('name', 'ATR-H2')),* 16 Chapter: Chapter 3. Technical Reference *progress\_message='natural gas CCS activities'), functools.partial(<function*

*regionalise\_based\_on\_filters>, loca-*

<span id="page-20-0"></span>futura.technology.**add\_hard\_coal\_ccs**(*database, \*, location\_filter=WurstFilterSet: [WurstFilter: exclude(WurstFilter: equals('database', 'Carma CCS')), WurstFilter: equals('unit', 'kilowatt hour'), WurstFilter: contains('name', 'hard coal'), Wurst-Filter: doesnt\_contain\_any('name', '['coal mine', 'co-generation']')], base\_activity\_filter=WurstFilterSet: [WurstFilter: equals('database', 'Carma CCS'), WurstFilter: either(WurstFilter: contains('name', 'Hard coal'), WurstFilter: contains('name', 'hard coal')), WurstFilter: equals('location', 'GLO')], progress\_message='hard coal CCS activities'*)

futura.technology.**add\_lignite\_ccs**(*database, \*, location\_filter=WurstFilterSet: [WurstFilter: exclude(WurstFilter: equals('database', 'Carma CCS')), WurstFilter: equals('unit', 'kilowatt hour'), WurstFilter: contains('name', 'lignite'), WurstFilter: doesnt\_contain\_any('name', '['co-generation']')], base\_activity\_filter=WurstFilterSet: [WurstFilter: equals('database', 'Carma CCS'), WurstFilter: either(WurstFilter: contains('name', 'Lignite'), WurstFilter: contains('name', 'lignite')), WurstFilter: equals('location', 'GLO')], progress\_message='lignite CCS activities'*)

futura.technology.**add\_natural\_gas\_ccs**(*database, \*, location\_filter=WurstFilterSet: [Wurst-Filter: exclude(WurstFilter: equals('database', 'Carma CCS')), WurstFilter: equals('unit', 'kilowatt hour'), WurstFilter: contains('name', 'natural gas'), WurstFilter: doesnt\_contain\_any('name', '['cogeneration', 'import', 'aluminium industry', 'burned', '10MW']')], base\_activity\_filter=WurstFilterSet: [WurstFilter: equals('database', 'Carma CCS'), WurstFilter: either(WurstFilter: contains('name', 'natural gas'), WurstFilter: contains('name', 'Natural gas'), WurstFilter: contains('name', 'ATR-H2')), WurstFilter: equals('location', 'GLO')], progress\_message='natural gas CCS activities'*)

futura.technology.**add\_technology\_to\_database**(*database*, *technology\_file*, *funcs=None*)

futura.technology.**add\_wood\_ccs**(*database, \*, location\_filter=WurstFilterSet: [WurstFilter: exclude(WurstFilter: equals('database', 'Carma CCS')), WurstFilter: equals('unit', 'kilowatt hour'), WurstFilter: contains('name', 'wood'), WurstFilter: doesnt\_contain\_any('name', '['treatment', 'ethanol', 'pellets', 'label-certified', '2000 kW']'), WurstFilter: contains('name', 'state-of-theart')], base\_activity\_filter=WurstFilterSet: [WurstFilter: equals('database', 'Carma CCS'), WurstFilter: either(WurstFilter: contains('name', 'wood'), WurstFilter: contains('name', 'Wood')), WurstFilter: equals('location', 'GLO')], progress\_message='wood CCS activities'*)

futura.technology.**fix\_ch\_only\_processes**(*database*)

futura.technology.**regionalise\_based\_on\_filters**(*database*, *location\_filter*,

*base\_activity\_filter*, *progress\_message=None*) <span id="page-21-3"></span>futura.technology.**regionalise\_multiple\_processes**(*database*, *locations*, *base\_activity\_filter*, *progress\_message=None*)

#### <span id="page-21-1"></span>**futura.utils module**

futura.utils.**convert\_parameters\_to\_wurst\_style**(*parameter\_list*)

futura.utils.**create\_filter\_from\_description**(*description*, *database\_filter=None*)

futura.utils.**find\_location\_given\_lookup\_dict**(*db*, *lookup\_dict*) Utility function for the utility function above :param db: database to fix :param lookup dict: dictionary of locations :return: list of locations

futura.utils.**fix\_products\_and\_locations\_external**(*external\_data*, *existing\_data*)

futura.utils.**fix\_unset\_technosphere\_and\_production\_exchange\_locations**(*db*,

*matching\_fields=('name'*, *'unit')*)

Utility function from wurst publication supplementary materials to fix unset technosphere and production exchanges. Database is fixed in place, function returns nothing

**Parameters** 

- **db** database to fix
- **matching\_fields** fields on which to search for exchanges

Returns nothing

```
futura.utils.remove_nones(db)
```
#### <span id="page-21-2"></span>**futura.wrappers module**

<span id="page-21-0"></span>**class** futura.wrappers.**FuturaDatabase**

Bases: object

TODO: Write doctring

Variables **[db](#page-15-3)** ([WurstDatabase](#page-15-4)) – database

**extract\_BW2Package**(*packagefilepath*)

**extract\_bw2\_database**(*project\_name*, *database\_name*)

**extract\_excel\_data**(*excelfilepath*)

**get\_ecoinvent**(*db\_name=None*, *download\_path=None*, *store\_download=True*, *\*\*kwargs*) Download and import ecoinvent to FuturaDatabase. Sets db directly

Optional kwargs:

Parameters

- **db\_name** (str, optional) name to give imported database. Default is downloaded filename
- **download path** (str, optional) path to download .7z file to default is download to temporary directory (.7z file is deleted after import)
- **store\_download** (bool, optional) store the .7z file for later reuse, default is True, only takes effect if no download\_path is provided
- <span id="page-22-1"></span>• **username** (str, optional) – ecoinvent username
- **password** (str, optional) ecoinvent password
- **version** (str, optional) ecoinvent version, eg '3.5'
- **system\_model** (str, optional) ecoinvent system model, one of {'cutoff', 'apos', 'consequential'}

Returns None

#### Return type None

**load**(*load\_path*)

**save**(*save\_directory=None*, *save\_filename=None*)

**write\_database**(*project*, *name*, *overwrite=False*)

#### <span id="page-22-0"></span>**futura.wurst\_monkeypatch module**

```
futura.wurst_monkeypatch.allocate_inputs(exc, lst)
```
Allocate the input exchanges in lst to exc, using production volumes where possible, and equal splitting otherwise.

Always uses equal splitting if RoW is present.

```
futura.wurst_monkeypatch.copy_to_new_location(ds, location)
    Copy dataset and substitute new location.
```
Doesn't change exchange locations, except for production exchanges.

Returns the new dataset.

futura.wurst\_monkeypatch.**default\_global\_location**(*database*) Set missing locations to `GLO` for datasets in database.

Changes location if location is missing or None. Will add key location if missing.

futura.wurst\_monkeypatch.**get\_possibles**(*exchange*, *data*) Filter a list of datasets data, returning those with the same name, reference product, and unit as in exchange.

#### Returns a generator.

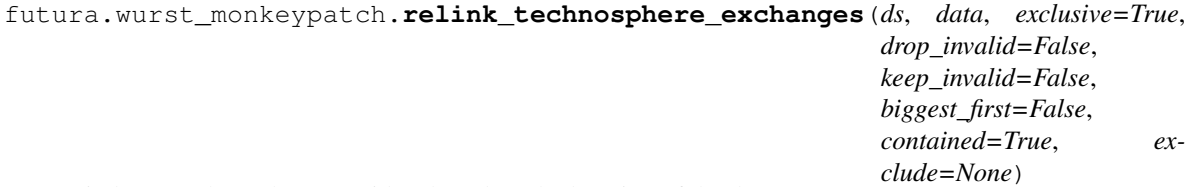

Find new technosphere providers based on the location of the dataset.

Designed to be used when the dataset's location changes, or when new datasets are added.

Uses the name, reference product, and unit of the exchange to filter possible inputs. These must match exactly. Searches in the list of datasets data.

Will only search for providers contained within the location of ds, unless contained is set to False, all providers whose location intersects the location of ds will be used.

A RoW provider will be added if there is a single topological face in the location of ds which isn't covered by the location of any providing activity.

<span id="page-23-1"></span>If no providers can be found, *relink\_technosphere\_exchanes* will try to add a *RoW* or *GLO* providers, in that order, if available. If there are still no valid providers, a InvalidLink exception is raised, unless drop\_invalid is True, in which case the exchange will be deleted.

Allocation between providers is done using allocate\_inputs; results seem strange if contained=False, as production volumes for large regions would be used as allocation factors.

Input arguments:

- ds: The dataset whose technosphere exchanges will be modified.
- data: The list of datasets to search for technosphere product providers.
- exclusive: Bool, default is True. Don't allow overlapping locations in input providers.
- drop\_invalid: Bool, default is False. Delete exchanges for which no valid provider is available.
- keep\_invalid: Bool, default is False. Keep potentially invalid exchanges from original datasets where not valid alternative provider available.
- biggest\_first: Bool, default is False. Determines search order when selecting provider locations. Only relevant is exclusive is True.
- contained: Bool, default is True. If ture, only use providers whose location is completely within the ds location; otherwise use all intersecting locations.
- exclude: List, optional list of locations to exclude possible exchanges from.

Modifies the dataset in place; returns the modified dataset.

#### <span id="page-23-0"></span>**Module contents**

futura.**log**(*MESSAGE*, *\*args*, *\*\*kwargs*)

futura.**return\_WurstProcess**(*wrapper=None*, *enabled=None*, *adapter=None*, *proxy=<class 'FunctionWrapper'>*)

futura.**warn**(*MESSAGE*, *\*args*, *\*\*kwargs*)

# CHAPTER 4

Indices and tables

- <span id="page-24-0"></span>• genindex
- modindex
- search

# Python Module Index

# <span id="page-26-0"></span>f

futura, [20](#page-23-0) futura.constants, [10](#page-13-1) futura.default\_filters, [10](#page-13-2) futura.ecoinvent, [10](#page-13-3) futura.loader, [10](#page-13-4) futura.markets, [11](#page-14-1) futura.proxy, [12](#page-15-5) futura.recipe, [12](#page-15-0) futura.regionalisation, [14](#page-17-0) futura.storage, [15](#page-18-0) futura.technology, [16](#page-18-1) futura.utils, [18](#page-21-1) futura.wrappers, [18](#page-21-2) futura.wurst\_monkeypatch, [19](#page-22-0)

## Index

### <span id="page-28-0"></span>A

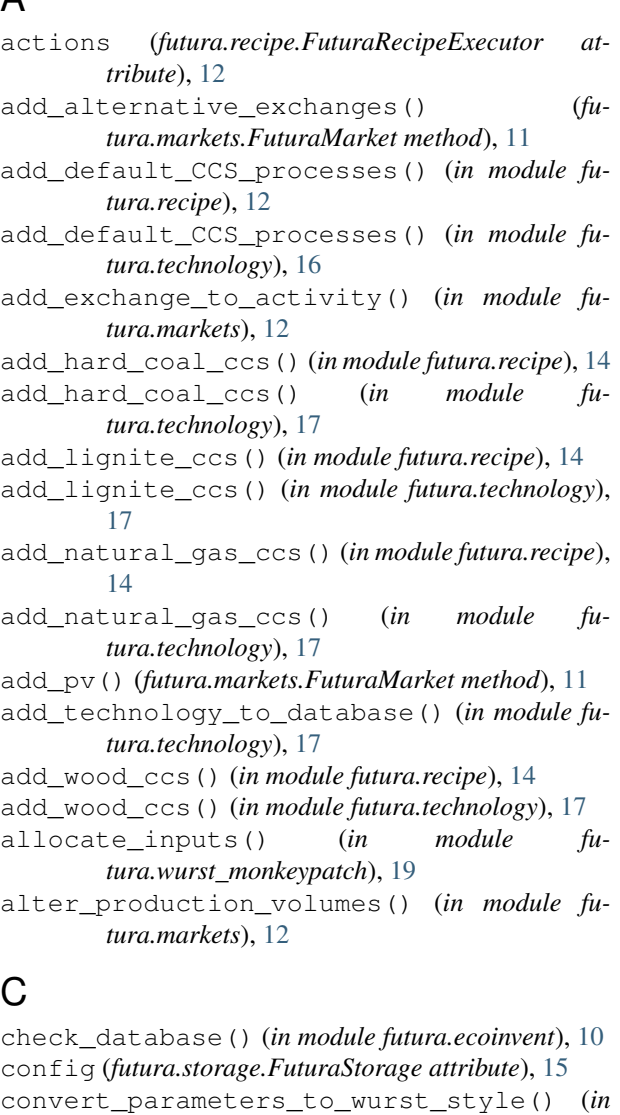

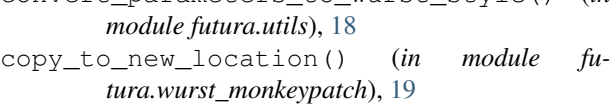

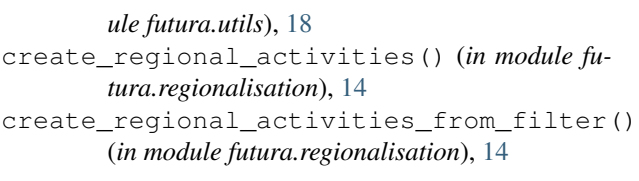

### D

```
database (futura.recipe.FuturaRecipeExecutor at-
        tribute), 12
databases (futura.storage.FuturaStorage attribute),
        15
db (futura.recipe.FuturaRecipeExecutor attribute), 12
default_global_location() (in module fu-
        tura.wurst_monkeypatch), 19
E
```
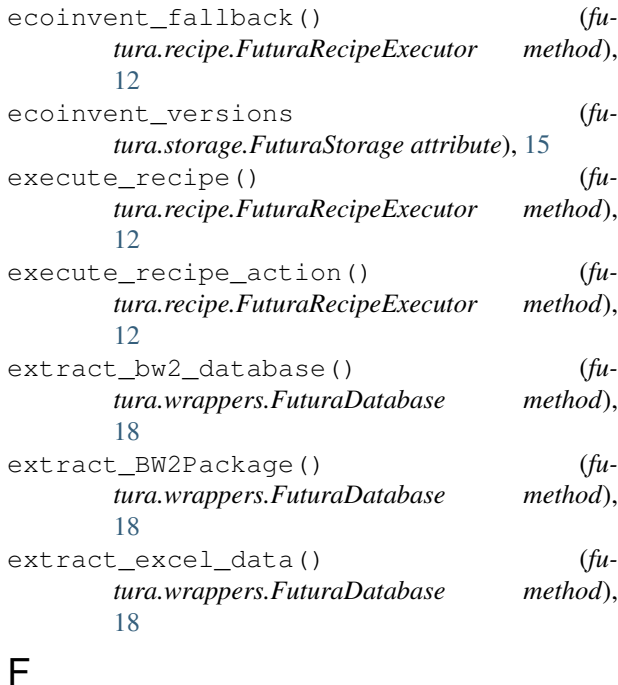

create\_filter\_from\_description() (*in mod-*find\_location\_given\_lookup\_dict() (*in module futura.utils*), [18](#page-21-3)

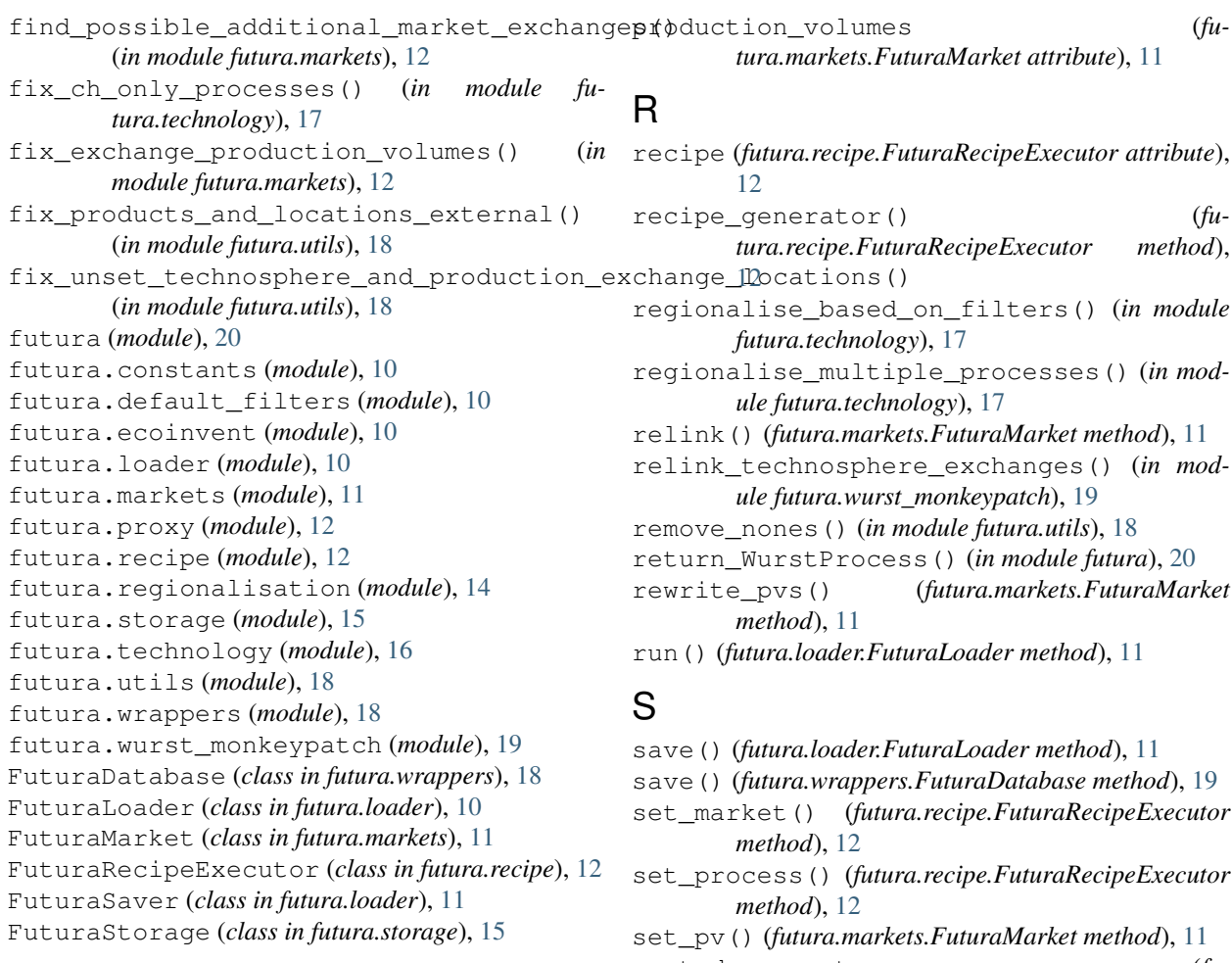

# G

```
get_ecoinvent() (futura.wrappers.FuturaDatabase
       method), 18
get_input_processes_to_market() (in mod-
        ule futura.markets), 12
get_possibles() (in module fu-
        tura.wurst_monkeypatch), 19
get_processes_from_exchanges() (in module
       futura.markets), 12
get_pv() (futura.markets.FuturaMarket method), 11
```
### L

load() (*futura.loader.FuturaLoader method*), [11](#page-14-2) load() (*futura.wrappers.FuturaDatabase method*), [19](#page-22-1) load\_recipe() (*futura.loader.FuturaLoader method*), [11](#page-14-2) log() (*in module futura*), [20](#page-23-1)

## P

percentages (*futura.markets.FuturaMarket attribute*), [11](#page-14-2) plot (*futura.markets.FuturaMarket attribute*), [11](#page-14-2)

sorted\_percentages (*futura.markets.FuturaMarket attribute*), [11](#page-14-2) subtract\_pv() (*futura.markets.FuturaMarket method*), [11](#page-14-2)

### T

```
total_production (futura.markets.FuturaMarket
        attribute), 12
transfer_pv() (futura.markets.FuturaMarket
        method), 12
```
# U

update\_technosphere\_exchanges\_from\_pvs() (*in module futura.markets*), [12](#page-15-6)

## W

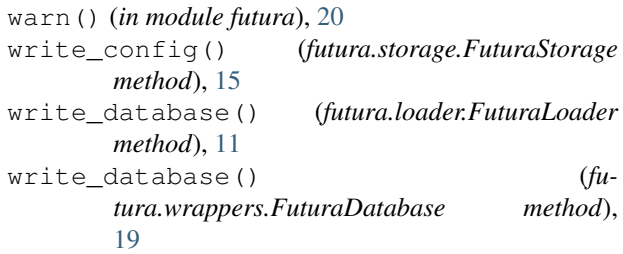

write\_default\_config() (*futura.storage.FuturaStorage method*), [15](#page-18-2) WurstDatabase (*class in futura.proxy*), [12](#page-15-6) WurstFilter (*class in futura.proxy*), [12](#page-15-6) WurstFilterSet (*class in futura.proxy*), [12](#page-15-6) WurstProcess (*class in futura.proxy*), [12](#page-15-6)